## **Demandes**

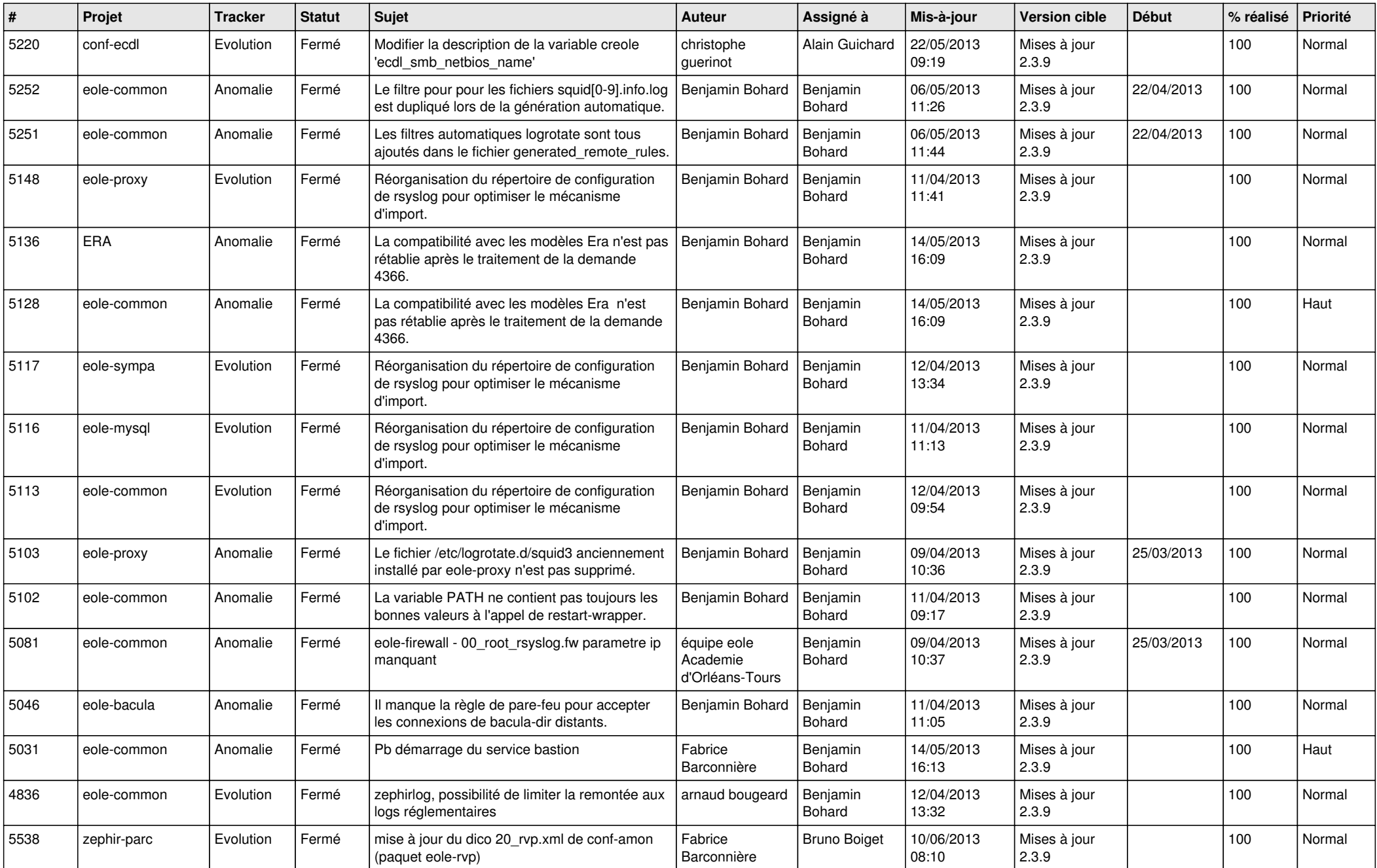

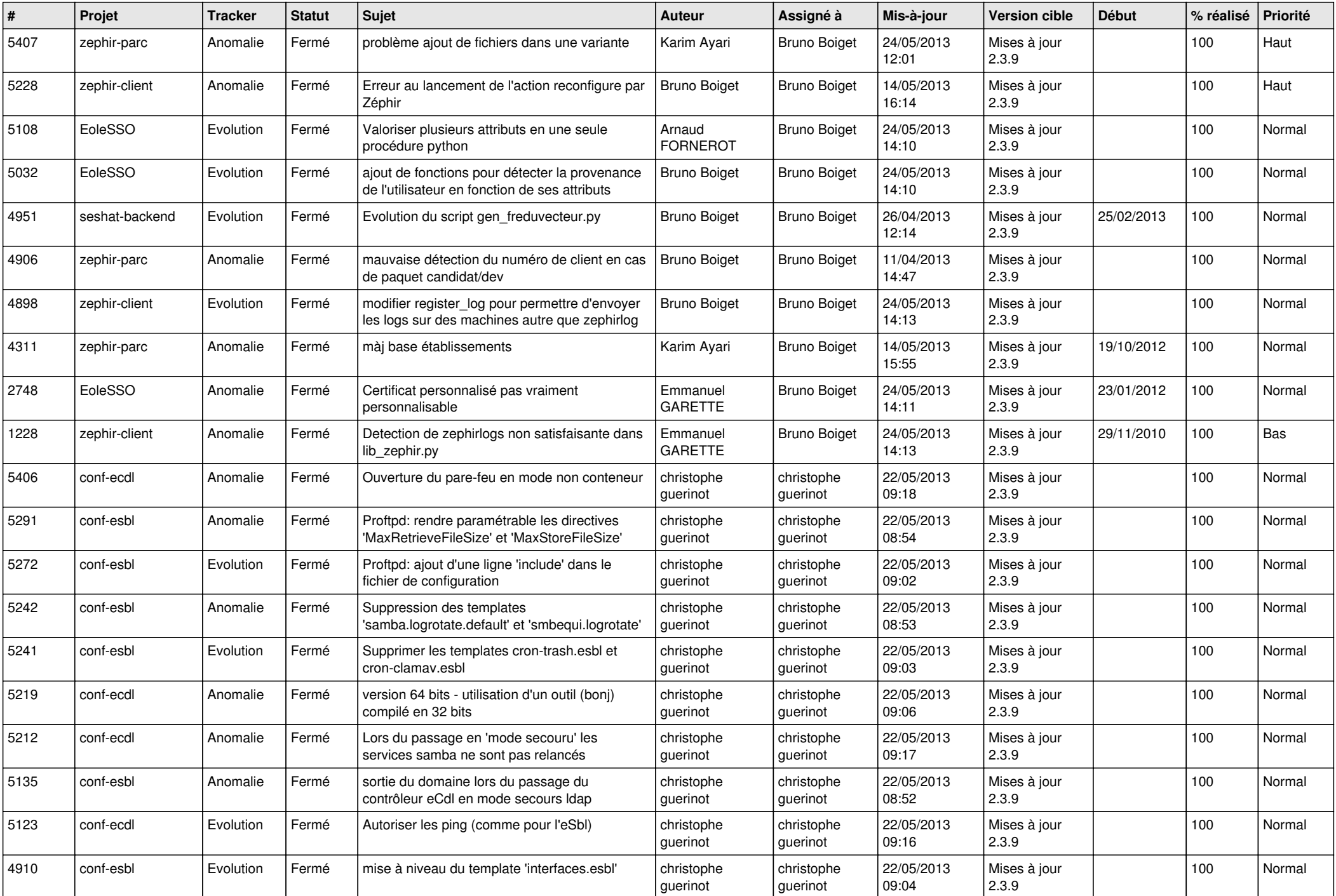

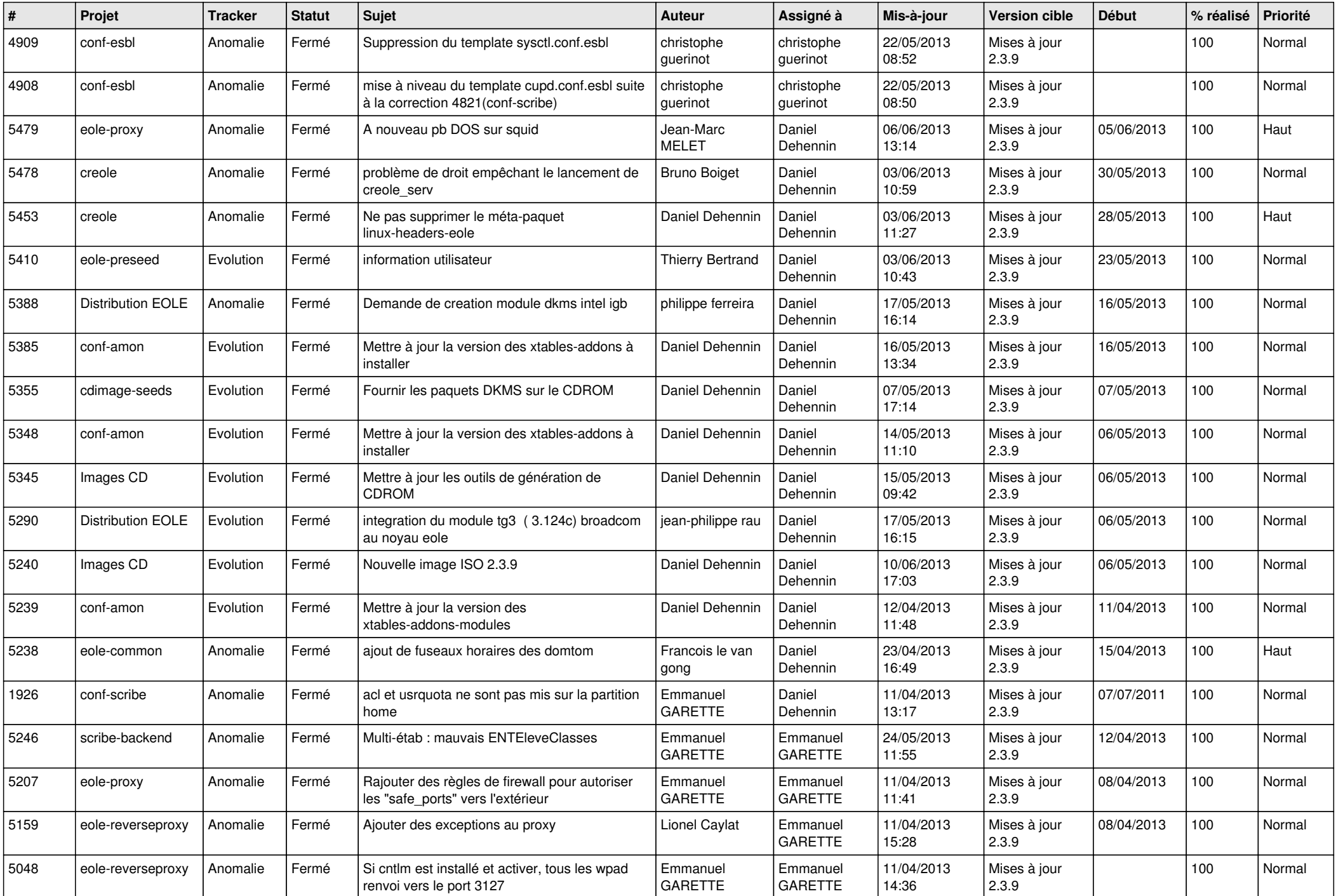

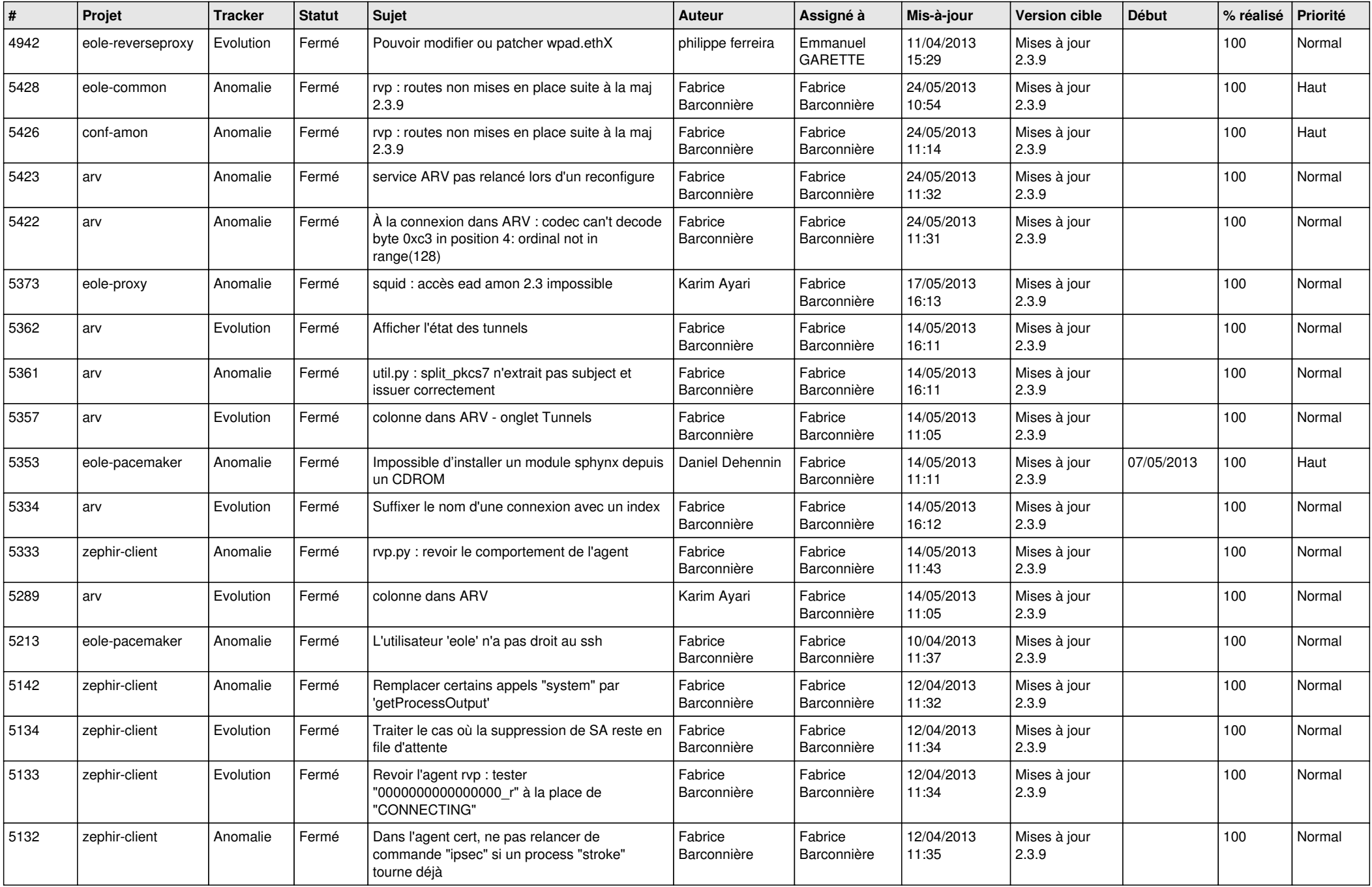

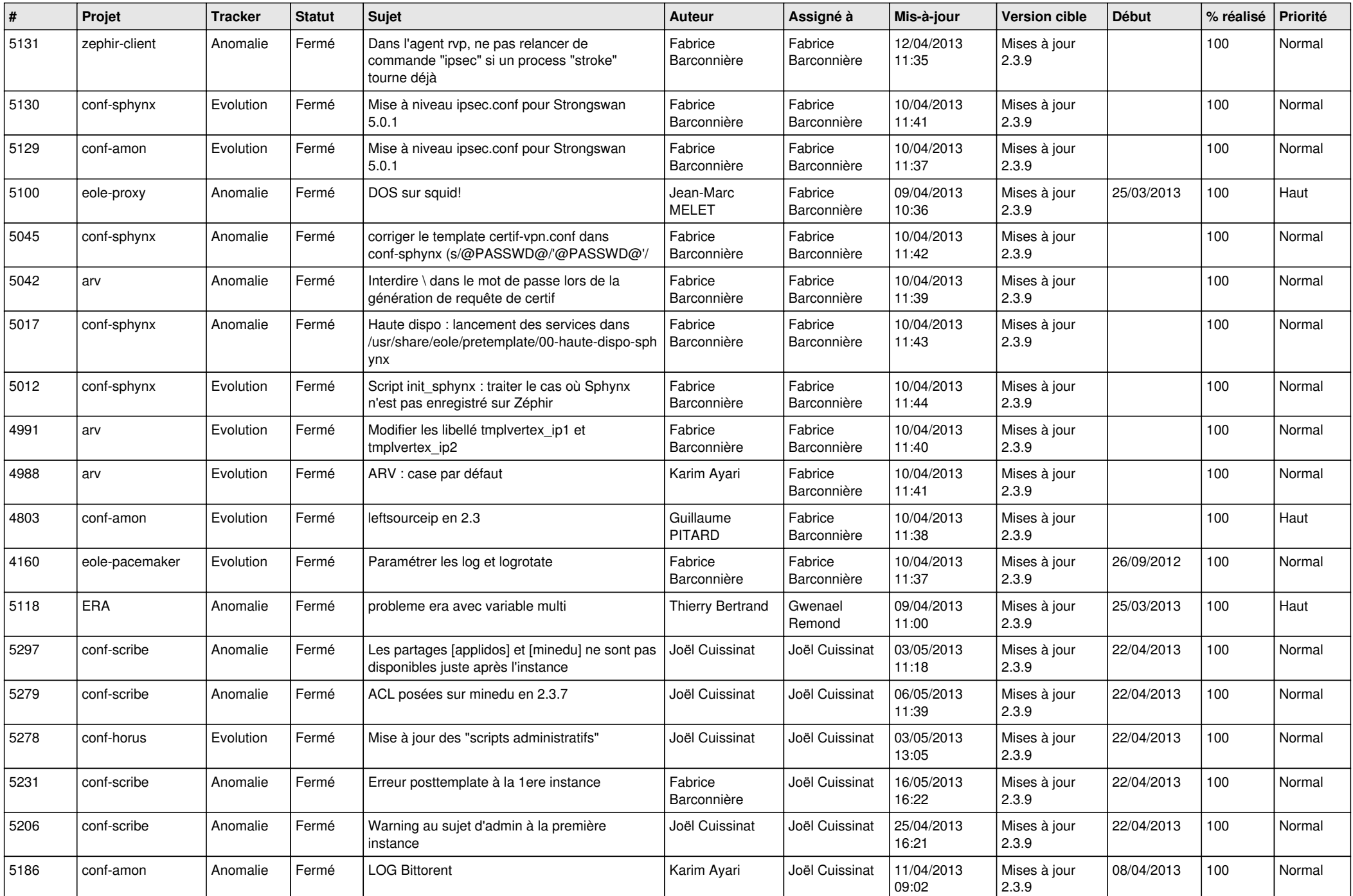

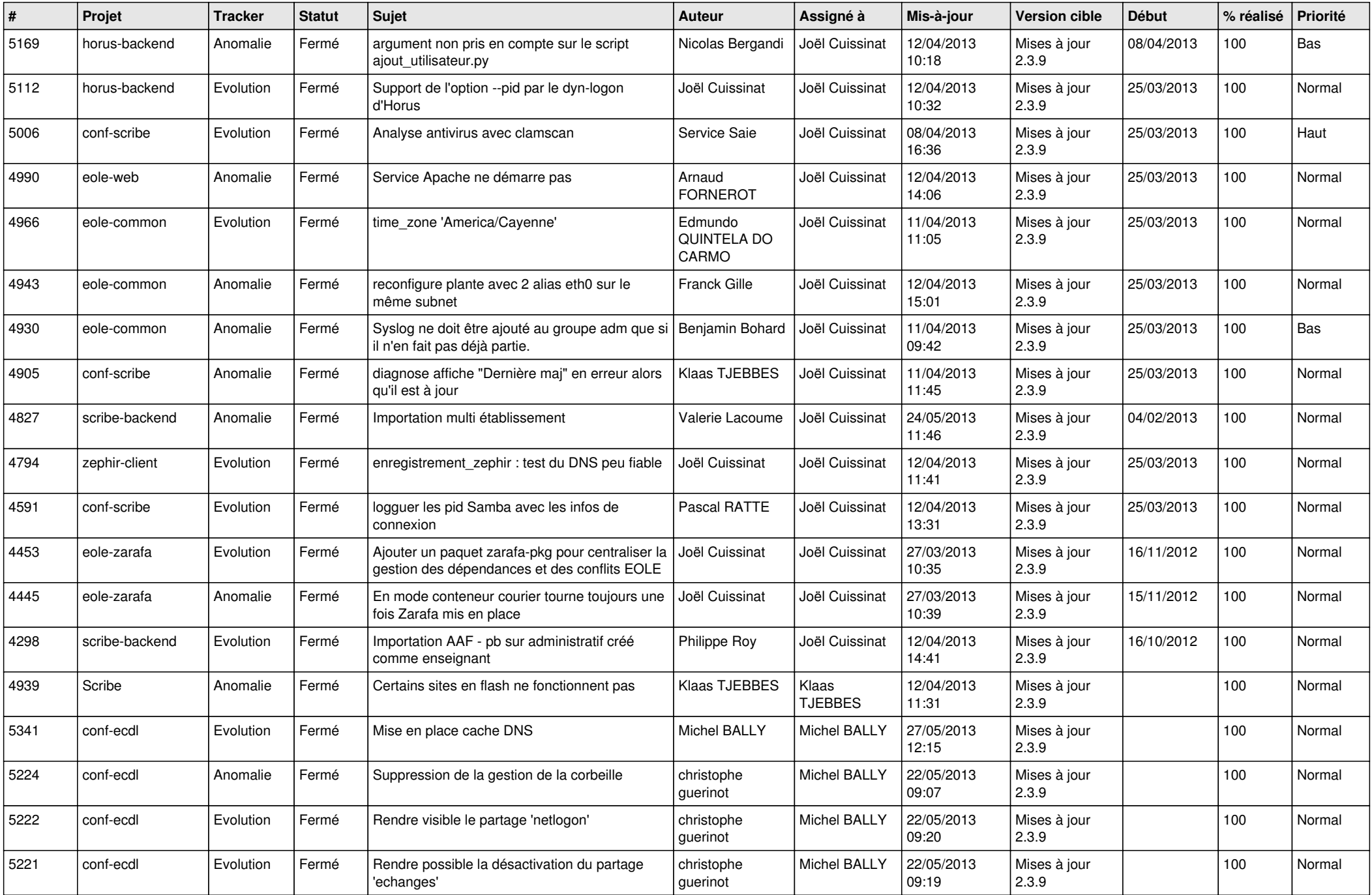

![](_page_6_Picture_148.jpeg)